# MPI Shared Memory **Model**

MPI processes behaving as threads

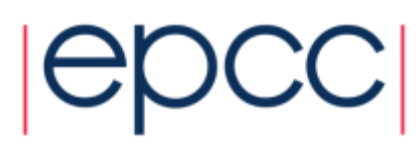

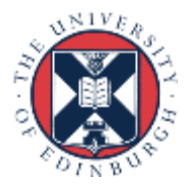

### **Overview**

- Motivation
- Node-local communicators
- Shared window allocation
- Synchronisation

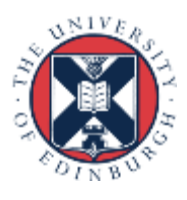

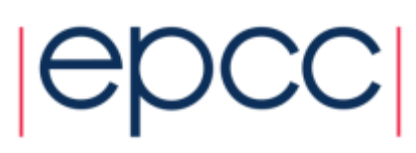

### MPI + OpenMP

- In OMP parallel regions, all threads access shared arrays
	- why can't we do this with MPI processes?

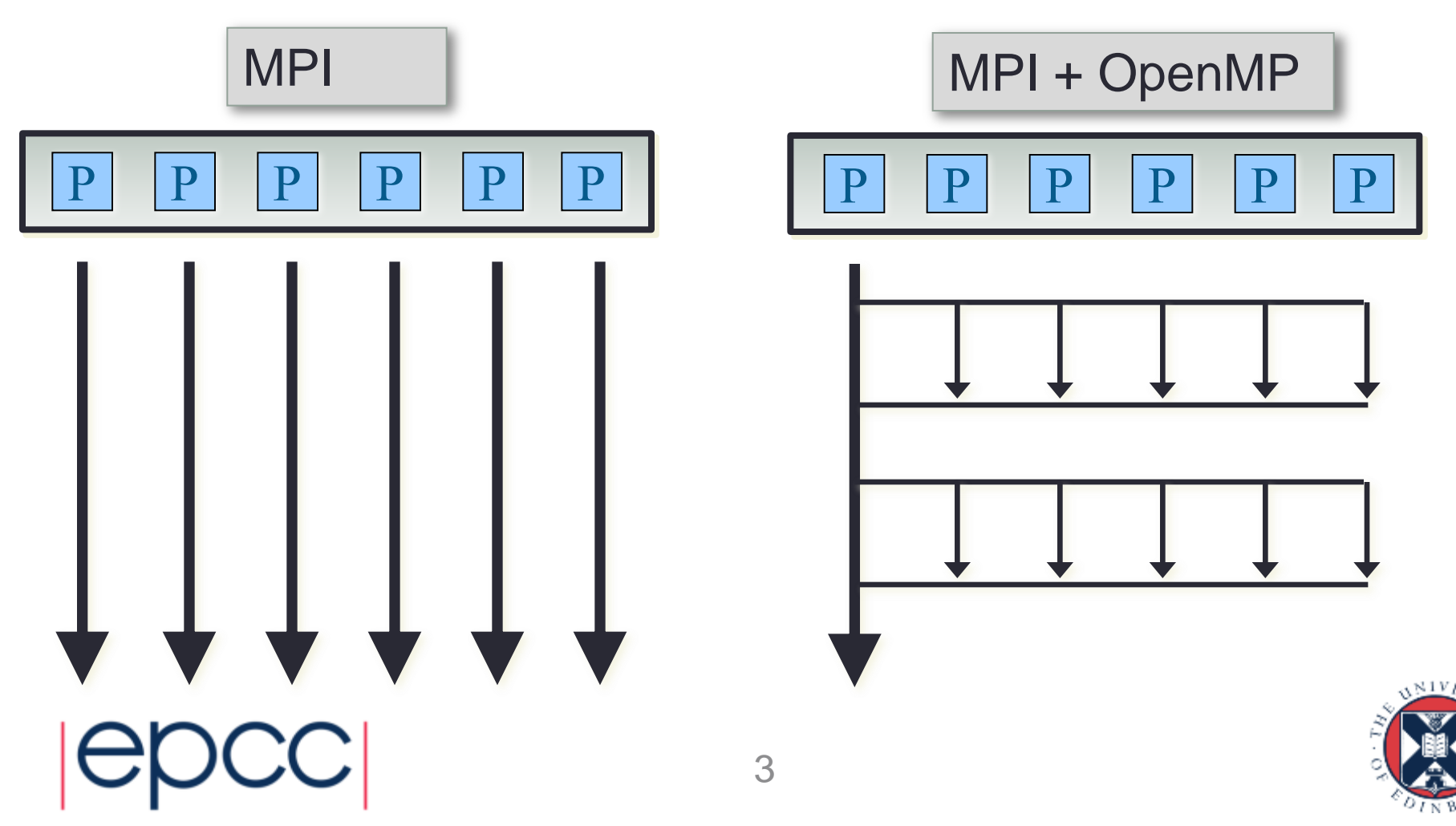

## Exploiting Shared Memory

- With standard RMA
	- publish local memory in a collective shared window
	- can do read and write with MPI\_Get / MPI\_Put
	- (plus appropriate synchronisatio
- Seems wasteful on a node
	- why can't we just read and write directly as in OpenMP?

#### • Requirement

- technically requires the Unified model
	- where there is no distinction between RMA and local memory
- can check this callng MPI Win get attr with MPI WIN MODEL
	- model should be MPI\_WIN\_UNIFIED

- this is not a restriction in practice for standard CPU architectures 4

### Procedure

- Processes join separate communicators for each node
- Shared array allocation across all processes on a node - OS can arrange for it to be a single global array
- Access memory by indexing outside limits of local array - e.g. localarray  $[-1]$  will be last entry on the previous process
- Need appropriate synchronisation for local accesses
- Still need MPI calls for internode communication
	- e.g. standard send and receive

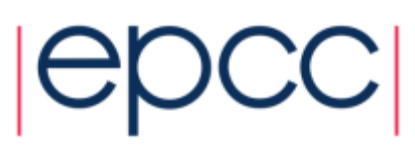

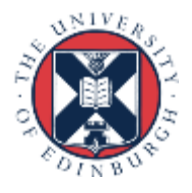

### Splitting the communicator

int MPI Comm split type (MPI Comm comm, int split type, int key, MPI Info info, MPI Comm \*newcomm)

MPI COMM SPLIT TYPE(COMM, SPLIT TYPE, KEY, INFO, NEWCOMM, IERROR)

INTEGER COMM, SPLIT\_TYPE, KEY, INFO, NEWCOMM, IERROR

- comm: parent communicator, e.g. MPI\_COMM\_WORLD
- split\_type: MPI\_COMM\_NODE
- key: controls rank ordering within sub-communicator
- info: can just use default: MPI\_INFO\_NULL

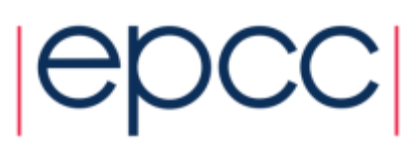

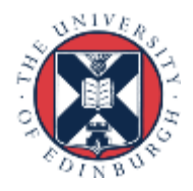

### **Example**

MPI Comm split type(MPI COMM WORLD, MPI COMM TYPE SHARED, rank, MPI INFO NULL, &nodecomm);

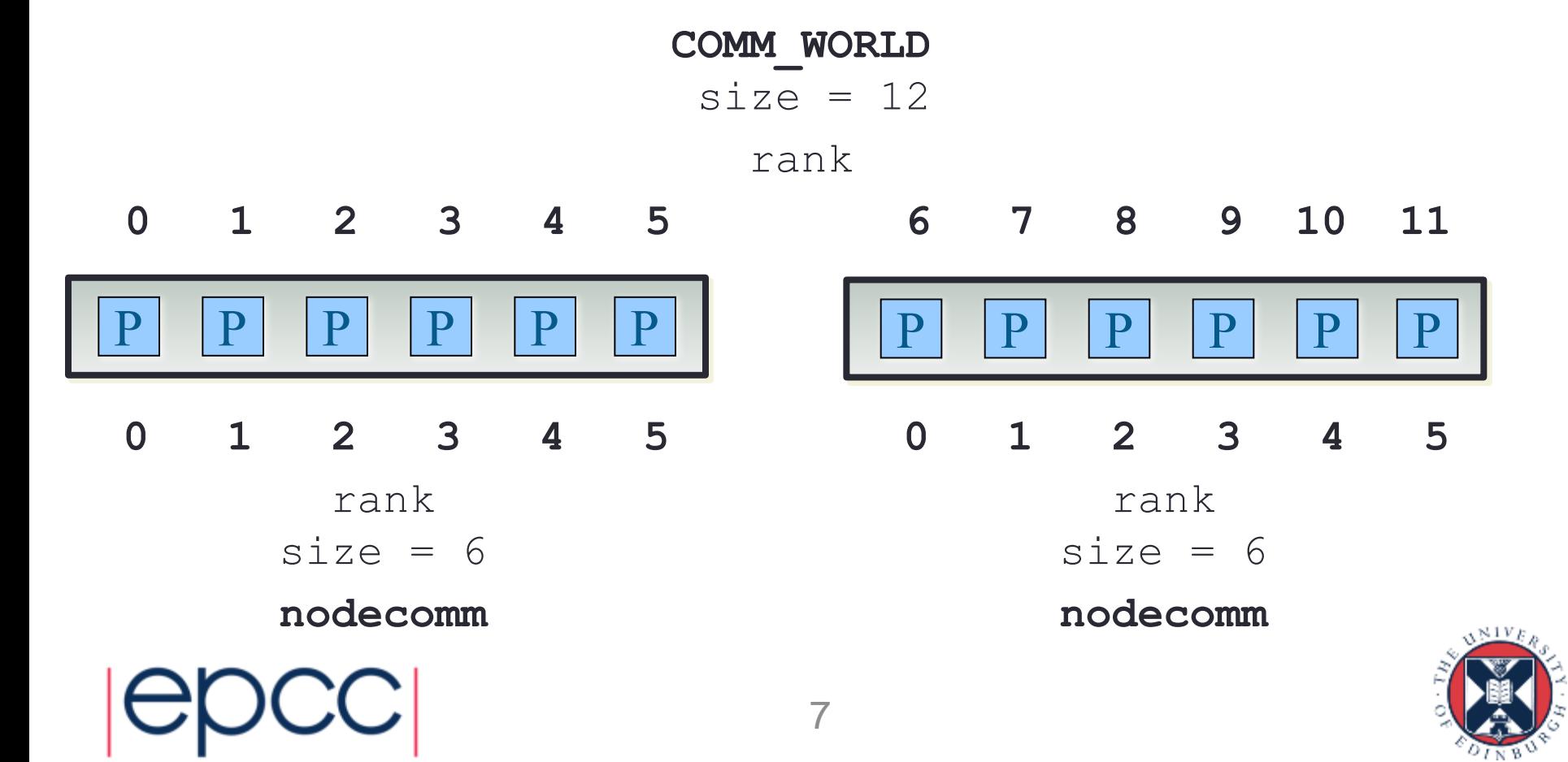

### Allocating the array

int MPI Win allocate shared (MPI Aint size, int disp unit, MPI Info info, MPI Comm comm, void \*baseptr, MPI Win \*win)

MPI WIN ALLOCATE SHARED(SIZE, DISP UNIT, INFO, COMM, BASEPTR, WIN, IERROR) INTEGER(KIND=MPI\_ADDRESS\_KIND) SIZE, BASEPTR INTEGER DISP\_UNIT, INFO, COMM, WIN, IERROR

- size: window size in bytes
- disp\_unit: basic counting unit in bytes, e.g. sizeof(int)
- info: can just use default: MPI\_INFO\_NULL
- comm: parent comm (must be within a single node)
- baseptr: allocated storage
- win: allocated window

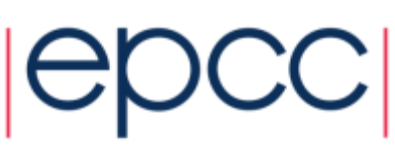

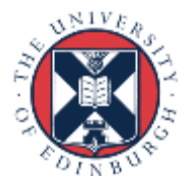

### Traffic Model Example

```
MPI Comm nodecomm;
int *oldroad;
MPI Win nodewin;
MPI Aint winsize;
 int displ_unit;
```

```
winsize = (nlocal+2)*sizeof(int);
```
 // displacements counted in units of integers disp unit = sizeof(int);

MPI Win allocate shared(winsize, disp unit, MPI INFO NULL, nodecomm, &oldroad, &nodewin);

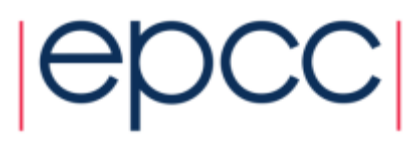

### Shared Array with winsize  $= 4$

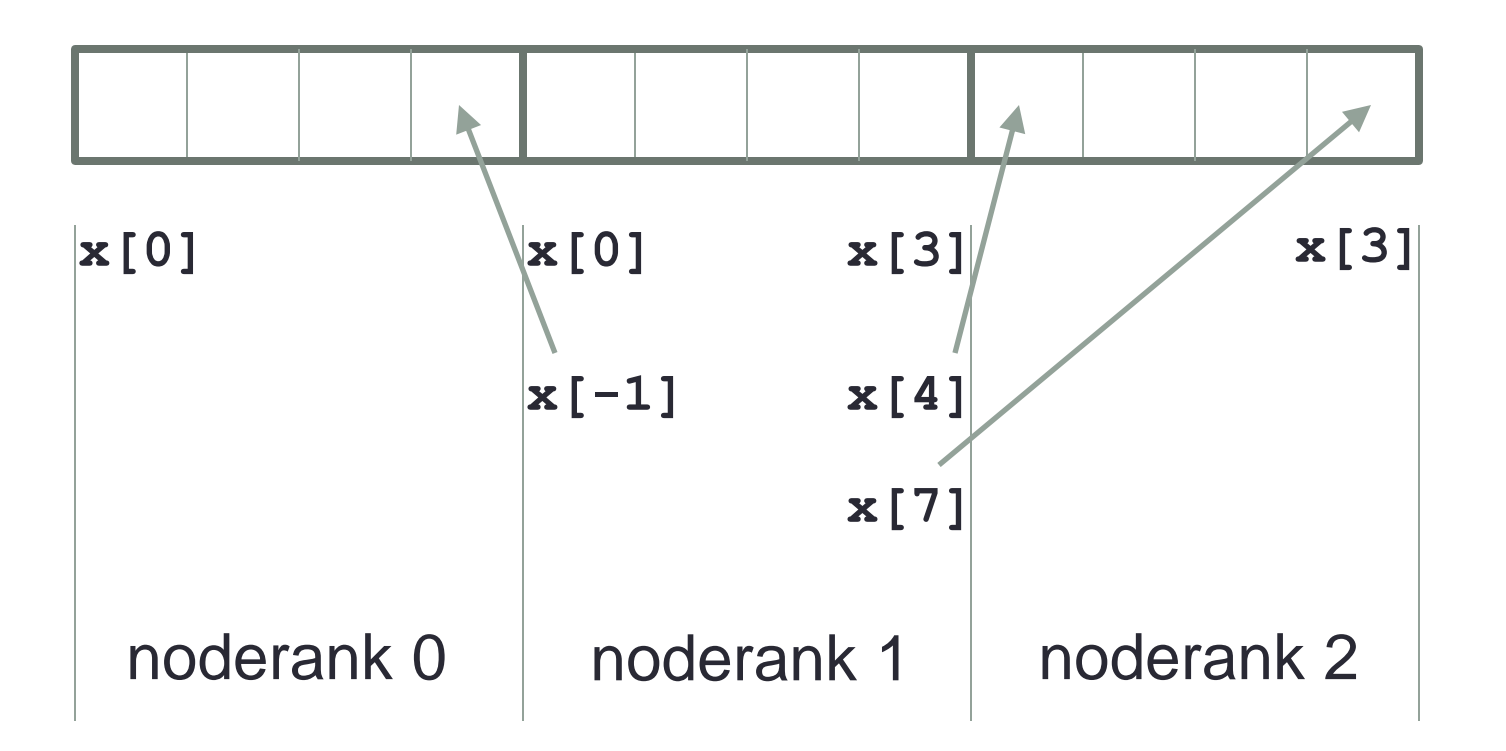

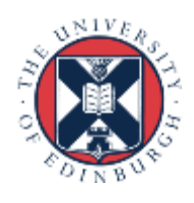

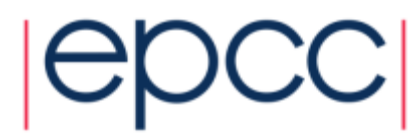

### **Synchronisation**

- Can do halo swapping by direct copies
	- need to ensure data is ready beforehand and available afterwards
	- requires synchronisation, e.g.. MPI\_Win\_fence
	- takes hints can just set to default of 0
- Entirely analogous to OpenMP
	- bracket remote accesses with omp\_barrier or begin / end parallel

```
MPI Win fence(0, nodecomm);
 oldroad[nlocal+2] = oldroad[nlocal]
oldroad[-1] = oldroad[0];
MPI Win fence(0, nodecomm);
```
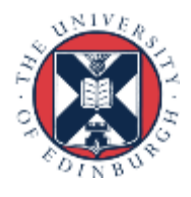

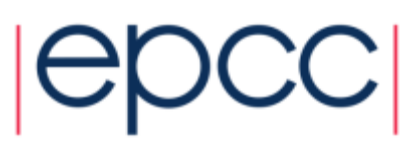

### Off-node comms

- Direct read / write only works within node
- Still need MPI calls for inter-node
	- e.g. noderank  $= 0$  and noderank  $=$  nodesize-1 call MPI\_Send / Recv
	- could actually use *any* rank to do this ...
- This must take place in MPI\_COMM\_WORLD

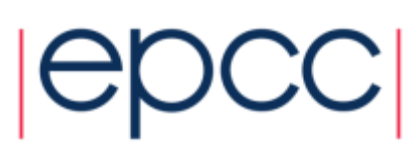

### **Conclusion**

- Relatively simple syntax for shared memory in MPI
	- much better than roll-you-own solutions
- Possible use cases
	- on-node computations without needing MPI
	- one copy of static data per node (not per process)
- Advantages
	- an incremental "plug and play" approach unlike MPI + OpenMP
- Disadvantages
	- no automatic support for splitting up parallel loops
	- global array may have halo data sprinkled inside
	- may not help in some memory-limited cases

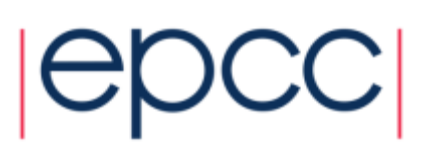